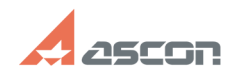

## Проблема с доступом в Личный[..] 11/17/2019 17:00:55

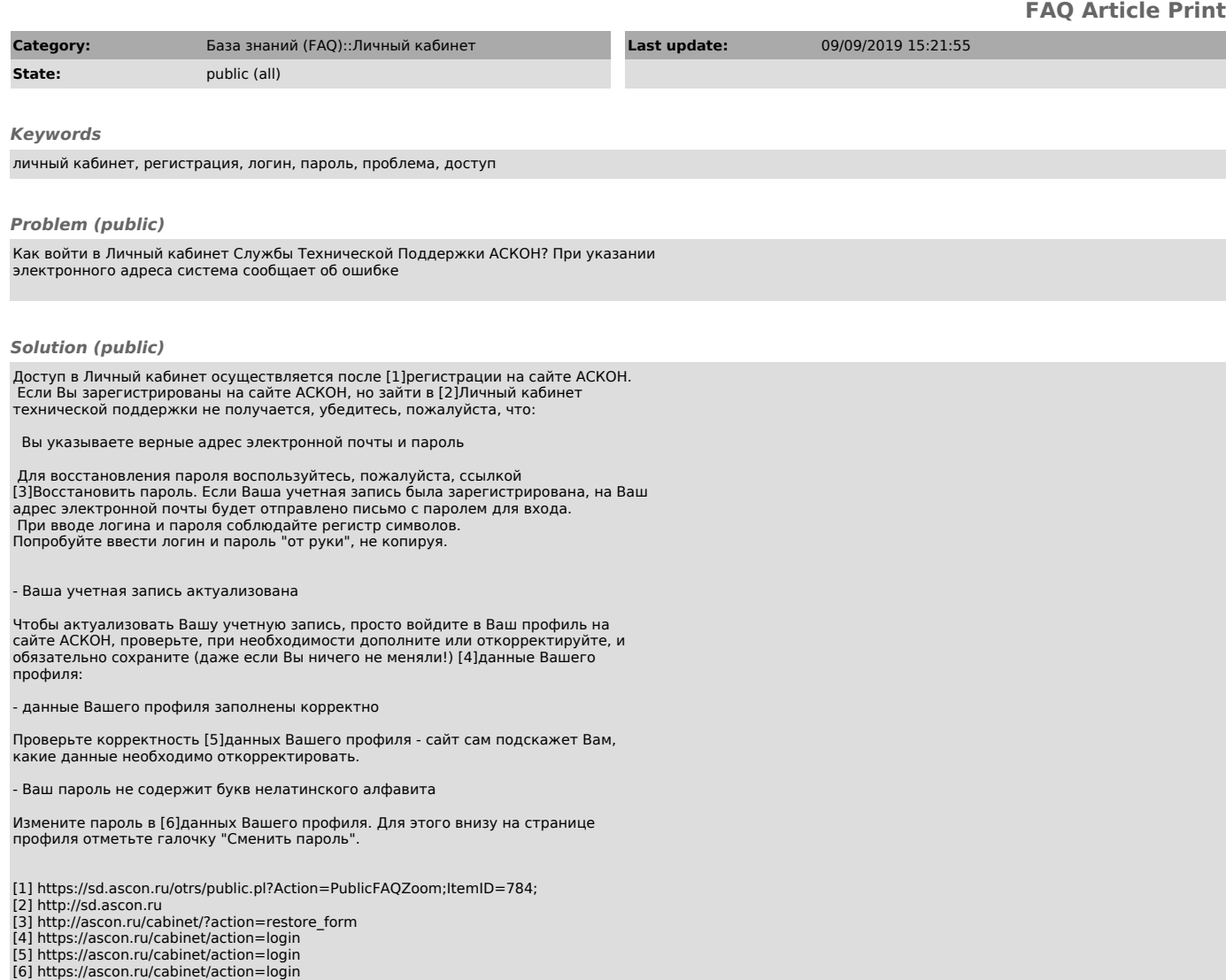